## RAMALHO\_STEMNESS\_DN

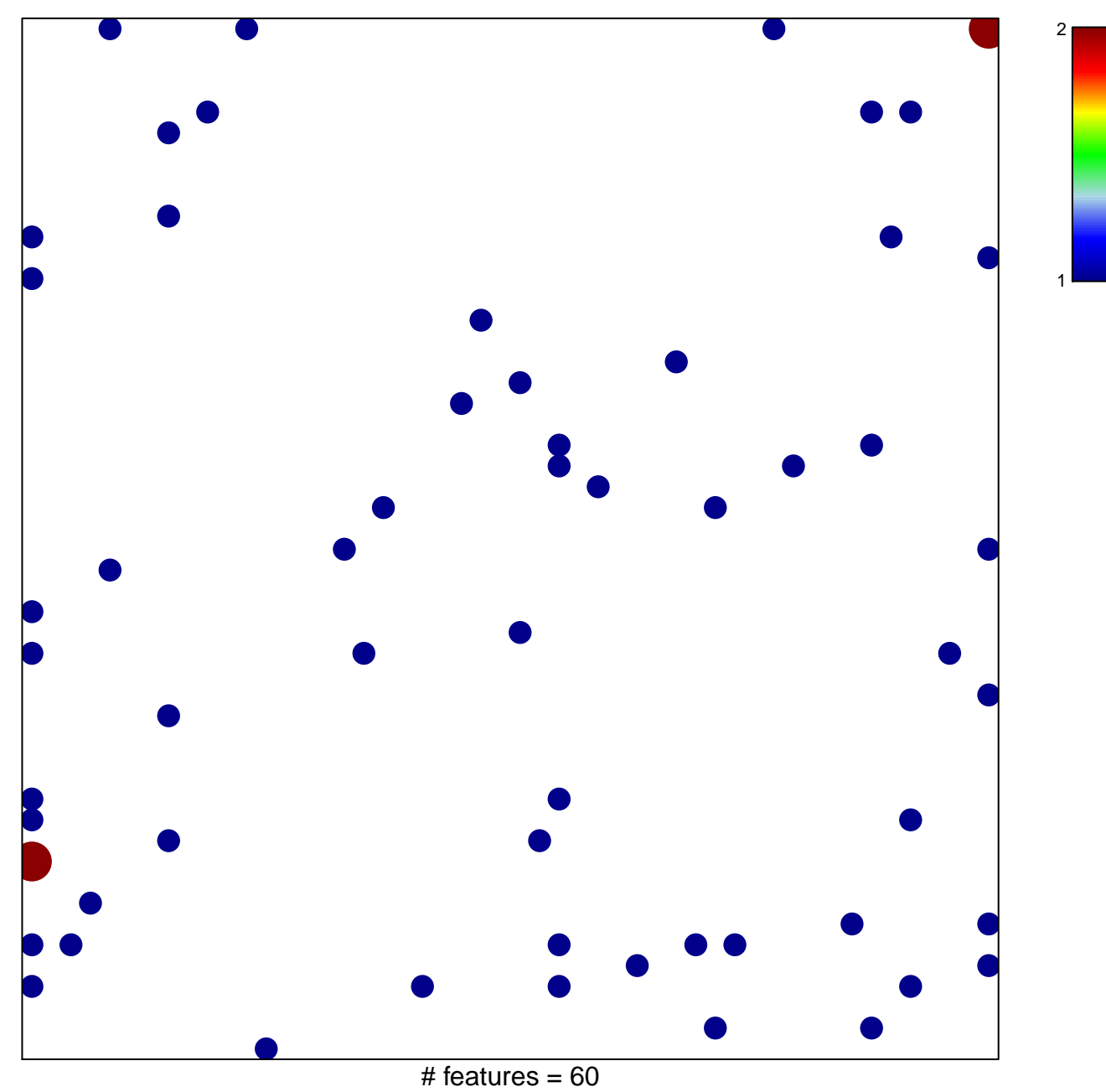

chi-square  $p = 0.77$ 

## **RAMALHO\_STEMNESS\_DN**

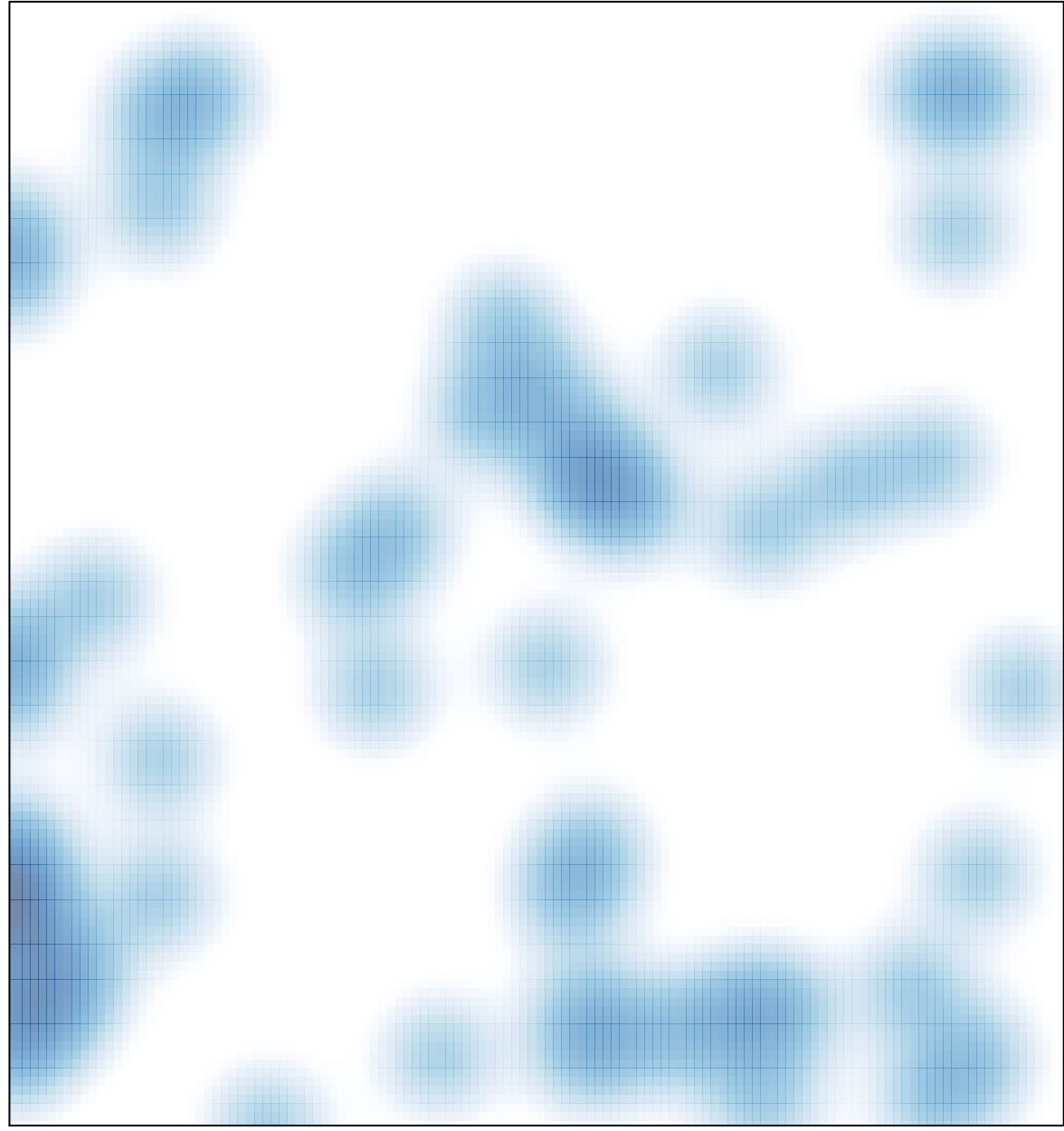

# features =  $60$ , max =  $2$